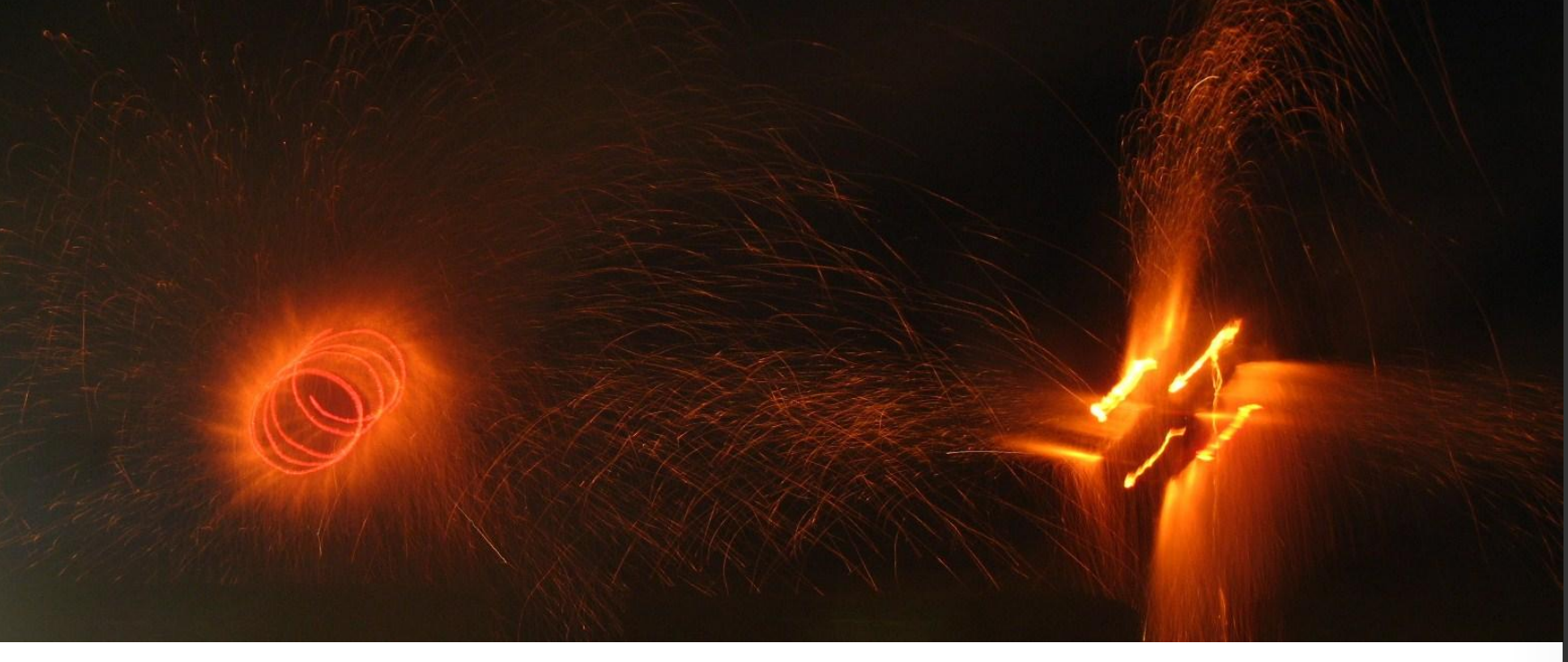

Asignatura: Bases del diseño e innovación curricular en ciencias de la actividad física y el deporte.

Profesora: J. E. Blasco Mira

Curso: 2012/2013

### ¿CÓMO REALIZAR UNA BÚSQUEDA BIBLIOGRÁFICA?

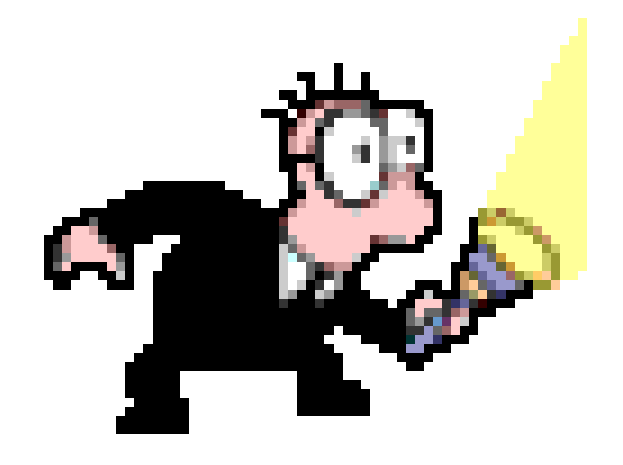

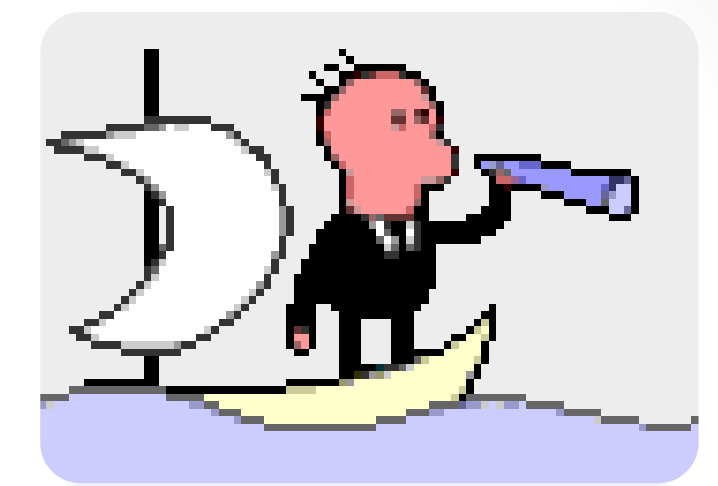

### **¿Son todas válidas?**

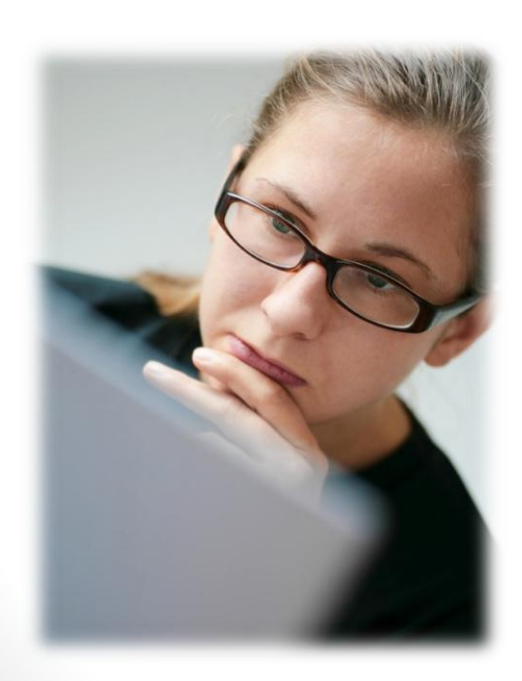

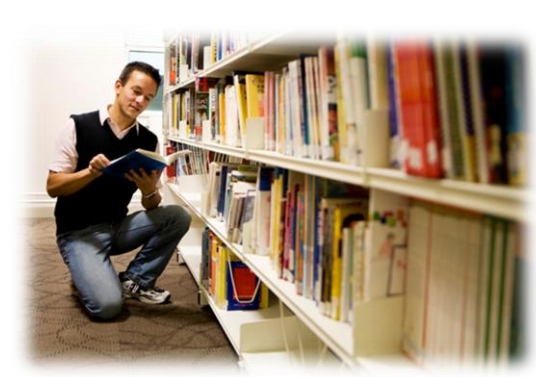

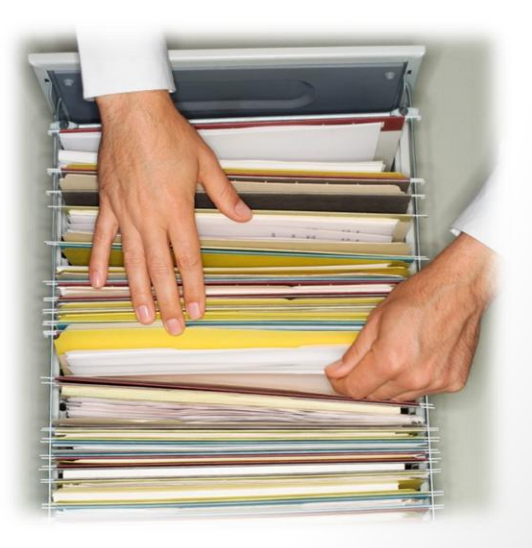

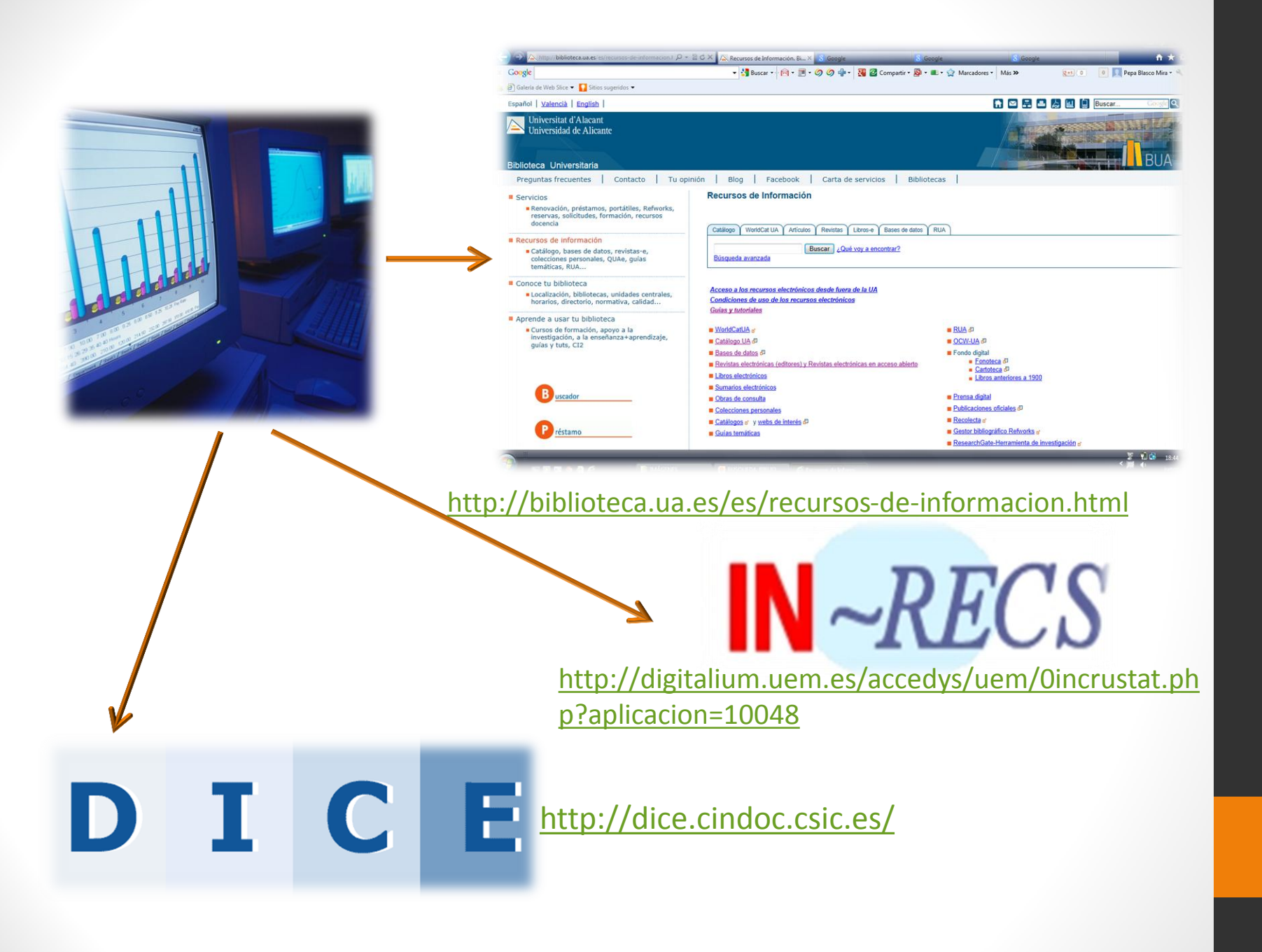

## 1. Elegir el tema de estudio

- Empezar situando el tema en una las áreas disciplinares:
	- 1.2.1 Deporte y prácticas físico-deportivas
	- 1.2.2 Educación Física y enseñanza de la actividad física y el deporte
	- 1.2.3 Ciencias Sociales y Comportamentales
	- 1.2.4 Fisiología del ejercicio, orientada hacia la salud y hacia el rendimiento
	- 1.2.5 Ciencias Morfológicas, Biomecánica y Ergonomía aplicadas a la AFD
	- 1.2.6 Organización y Gestión de la AFD

#### 2. Educación Física y enseñanza de la actividad física y el deporte

- Etapa educativa (Infantil, primaria, secundaria, bachiller, universidad)
- Seleccionar el tema de estudio: La obesidad en la etapa de Educación primaria
- Identificar palabras claves *(Keywords* 3 y 5*): Obesidad, actividad física, primaria.*
- Buscar una base de datos en <http://biblioteca.ua.es/es/recursos-de-informacion.html>

- Cada base de datos tiene una ventana de búsqueda

- Como norma: introducir área o campo de estudio, a continuación palabras clave
- Idioma

### **BUSCAR POR PALABRAS:**

<u>andron </u>

Ir a WorldCatUA

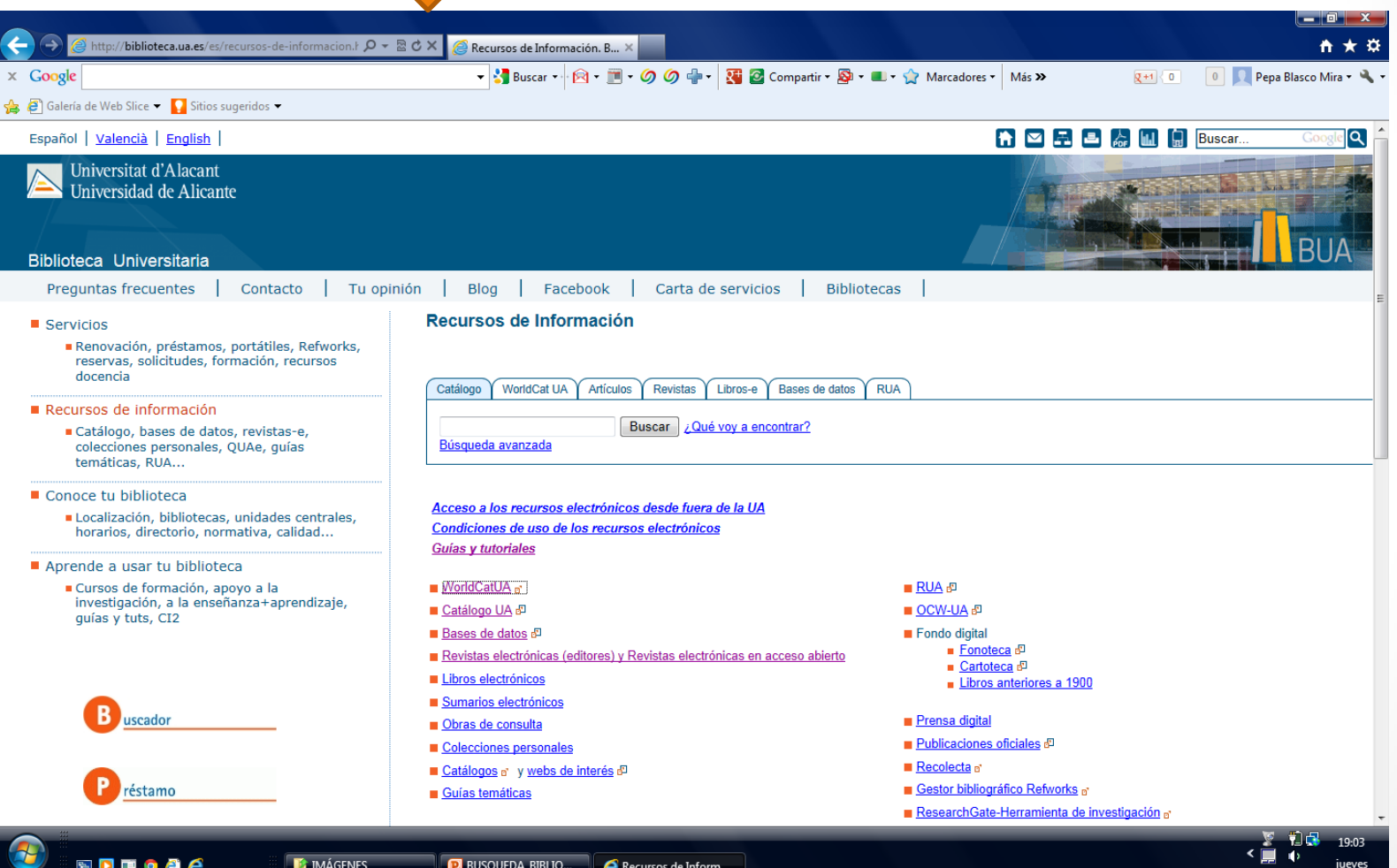

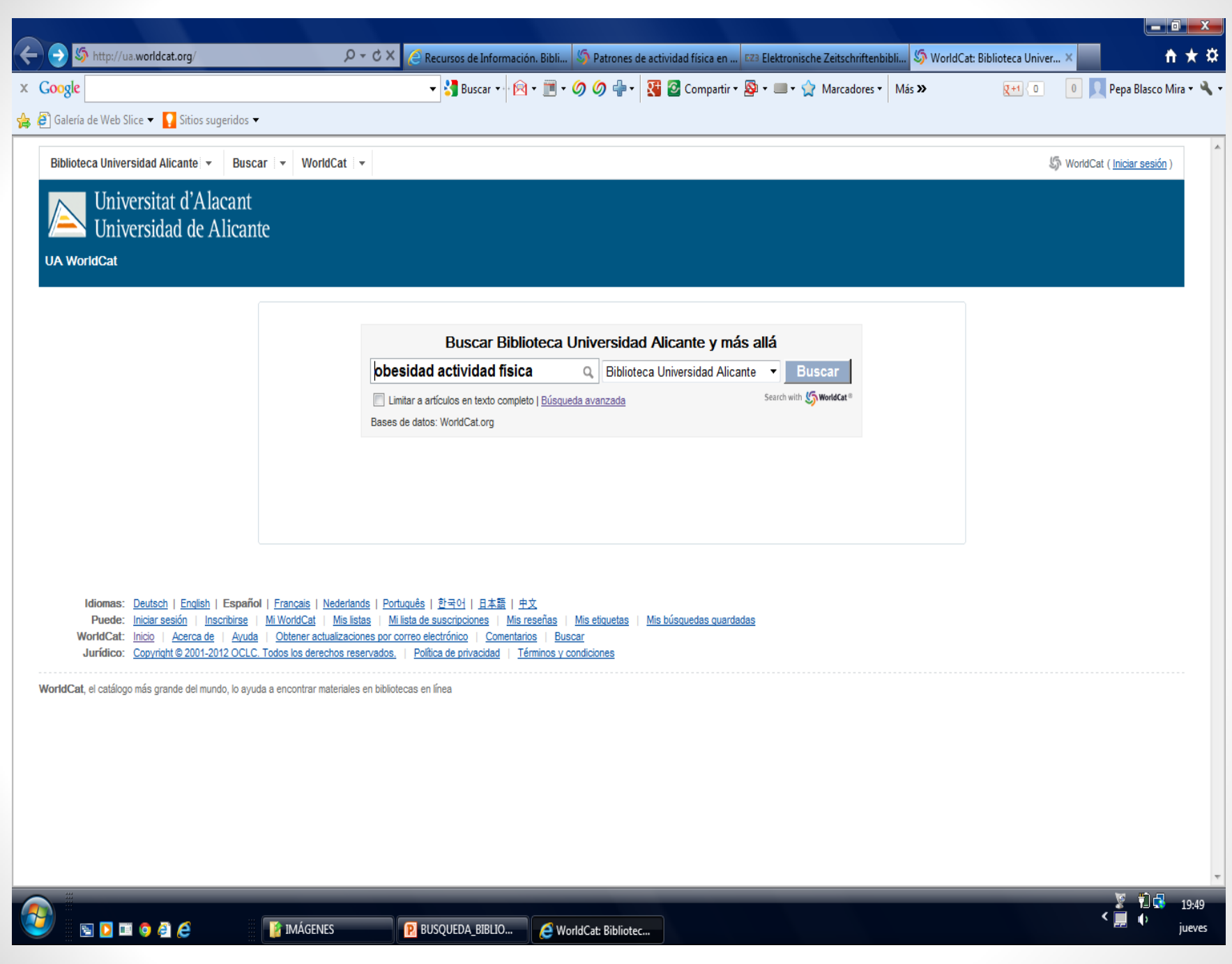

#### Introducir palabras clave y seleccionar le texto deseado  $\rightarrow$  Buscar  $\rightarrow$  Seleccionar el texto deseado

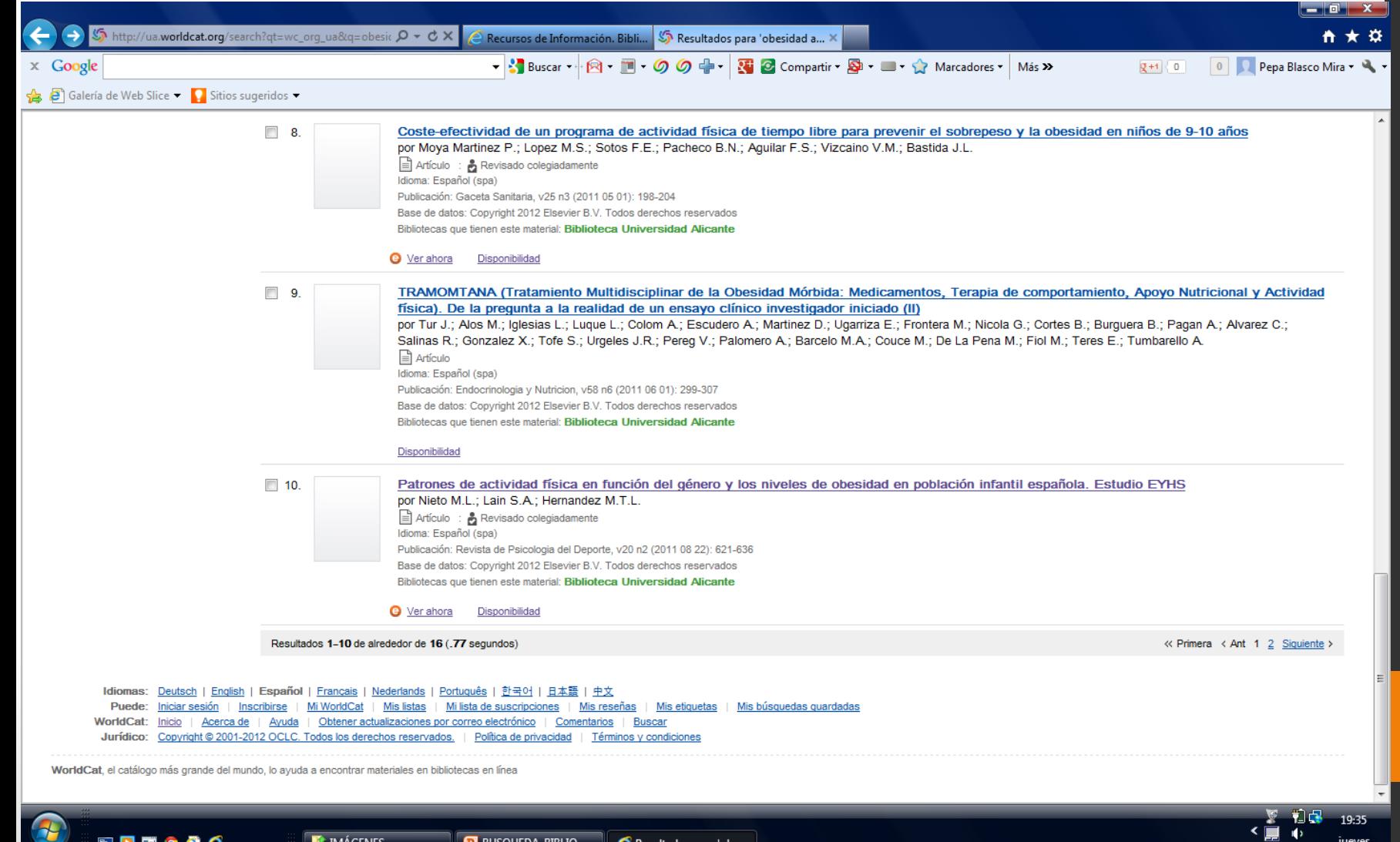

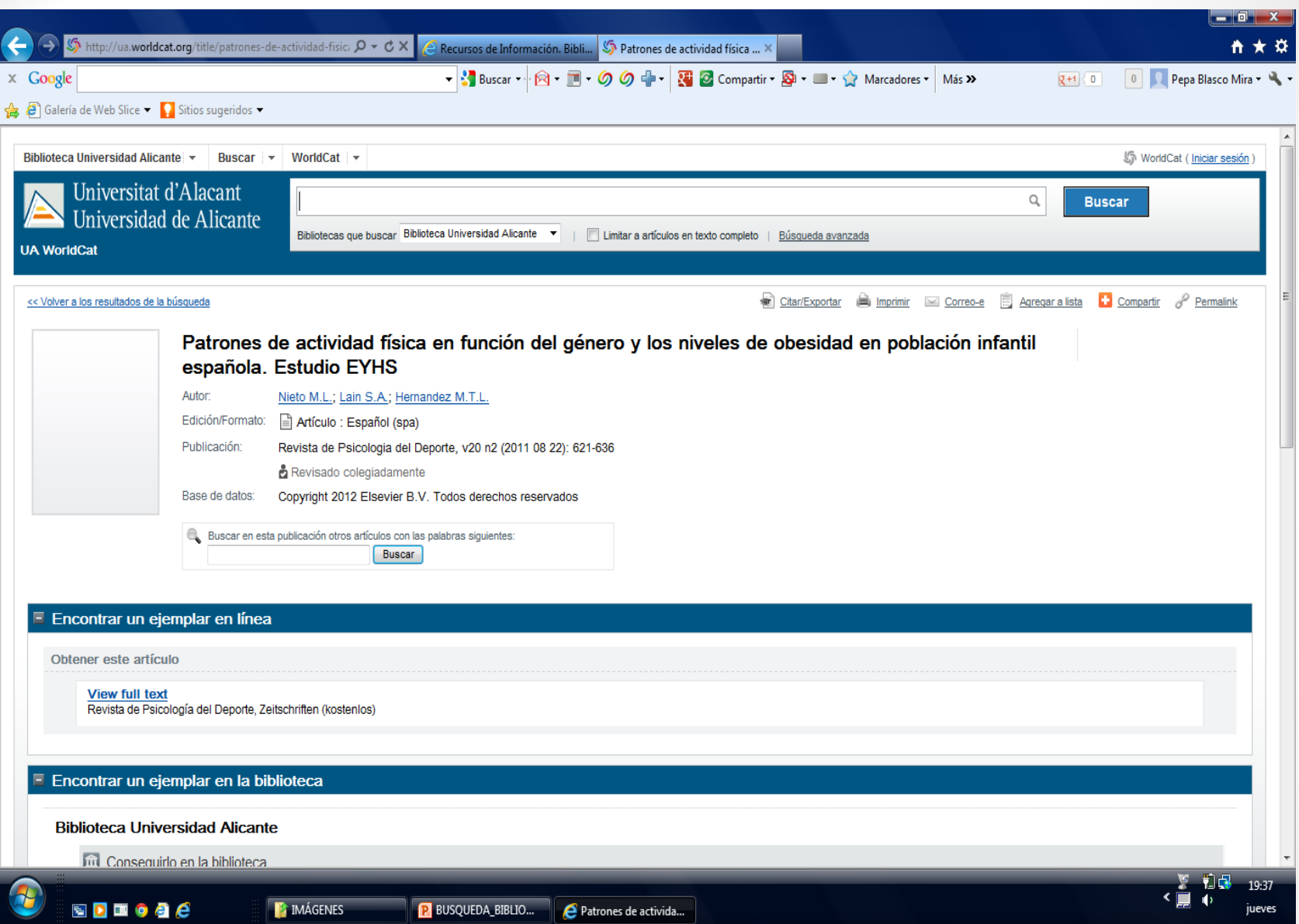

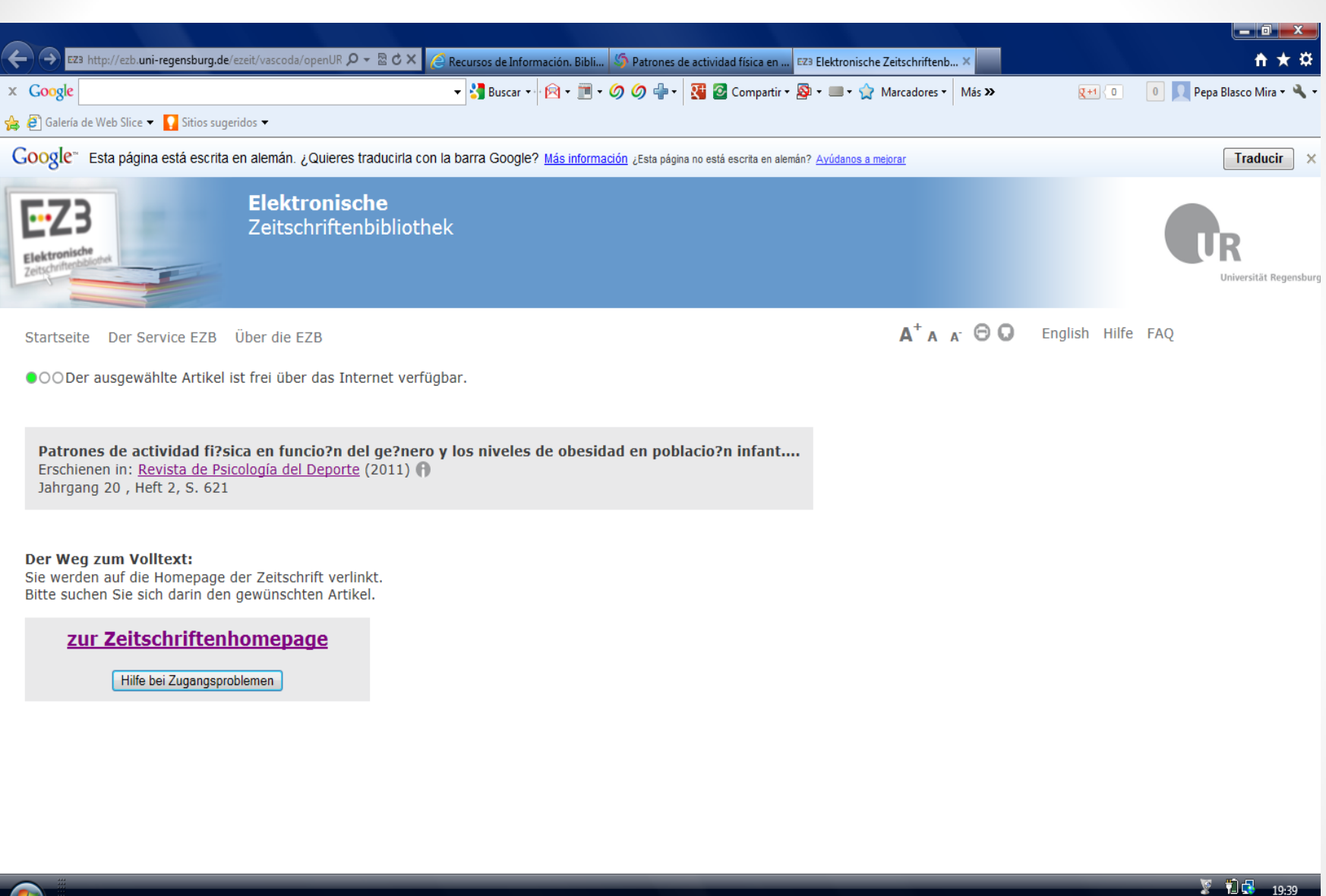

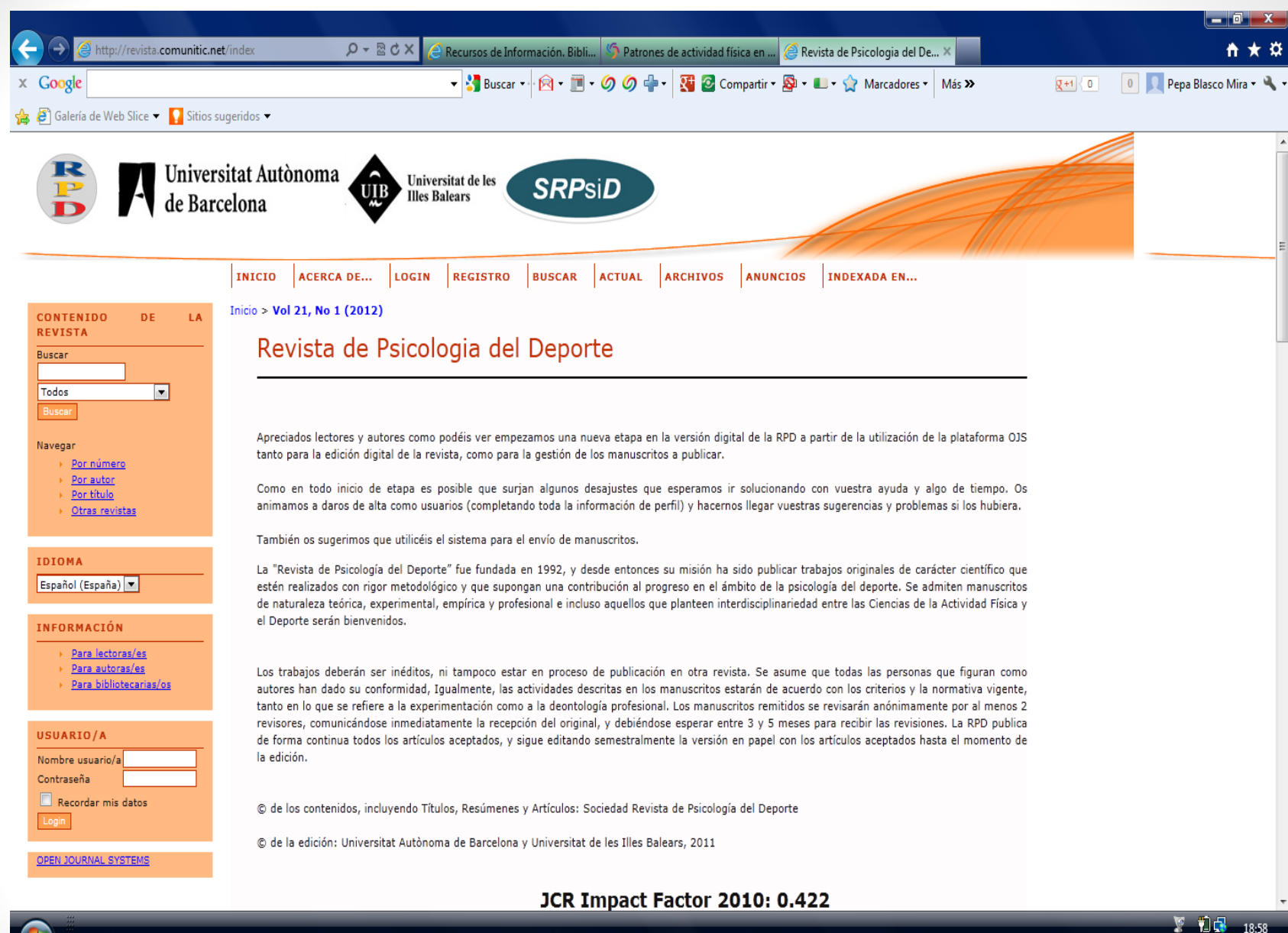

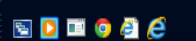

P BUSQUEDA BIBLIO... Revista de Psicologia

# BÚSQUEDA POR REVISTA

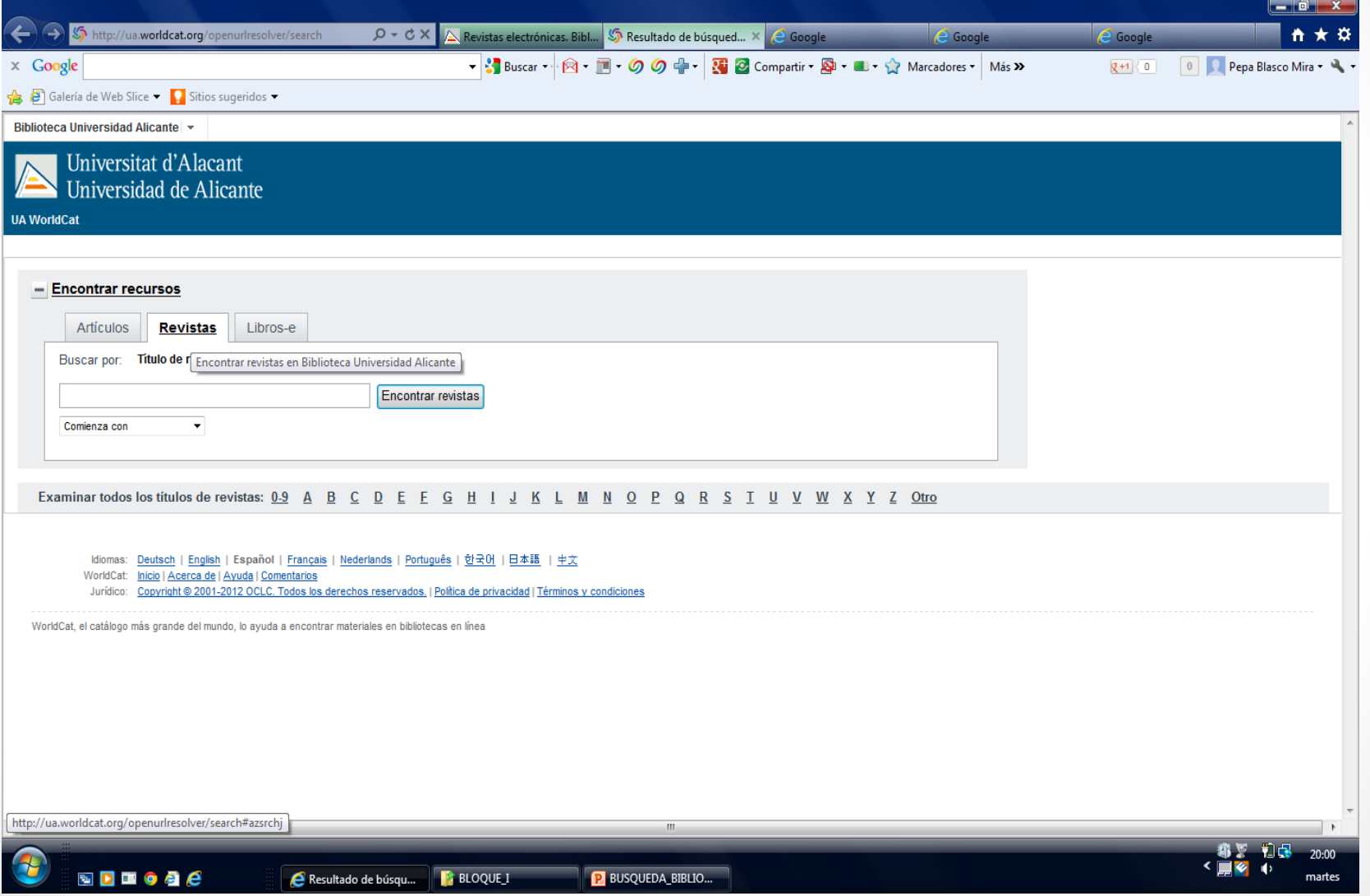

# BÚSQUEDA POR ARTÍCULO

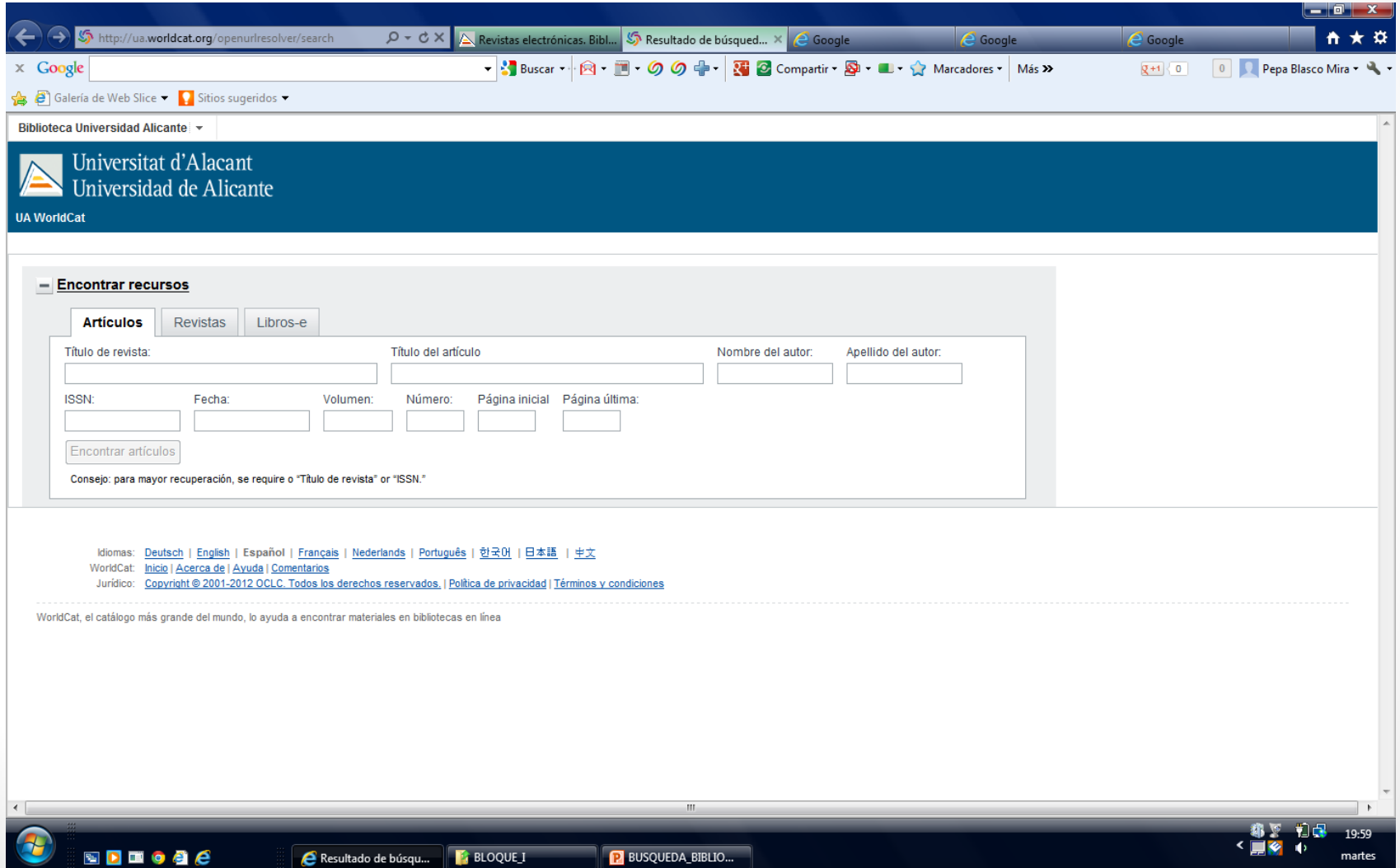

## BASES DE DATOS DE REVISTAS

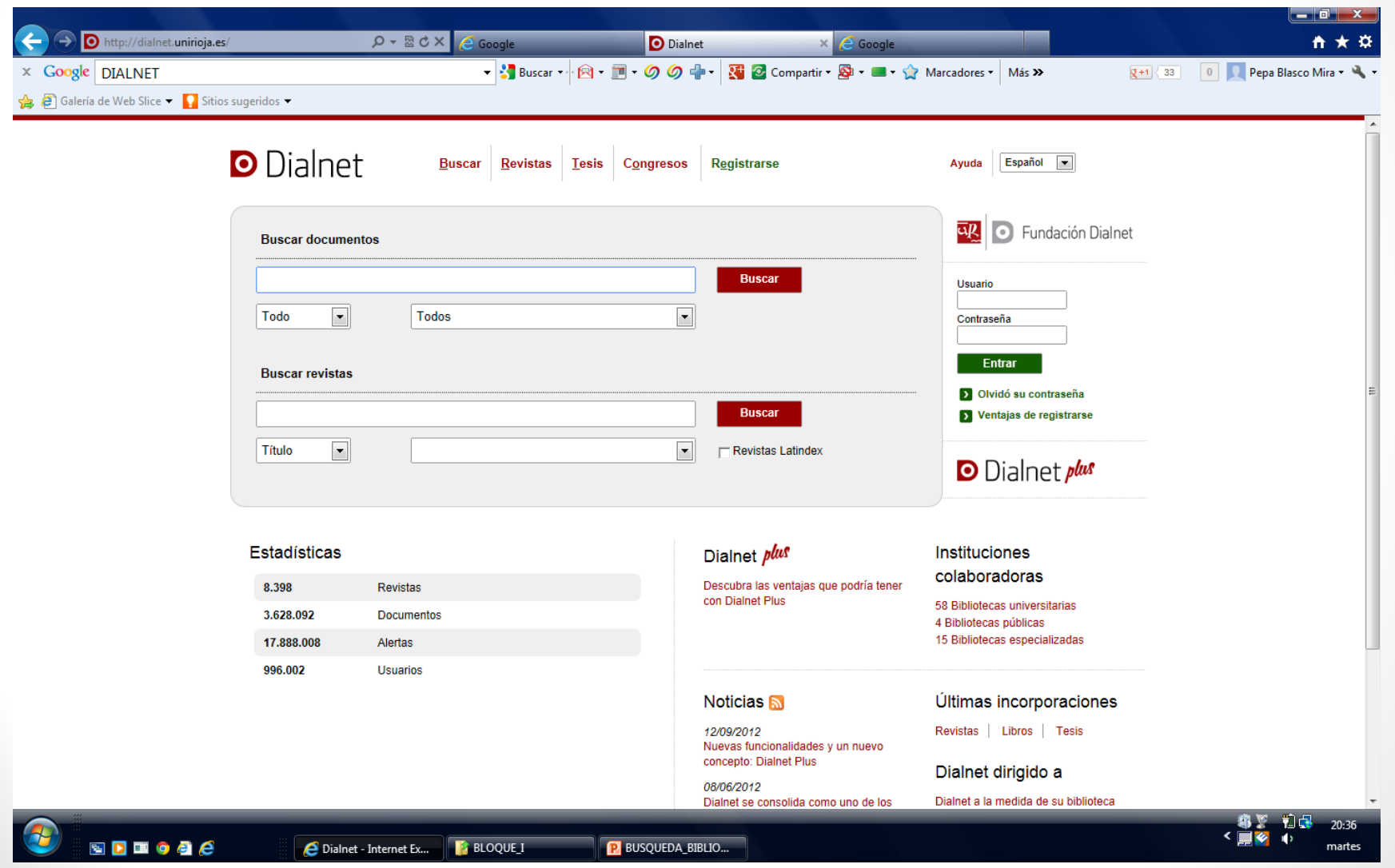

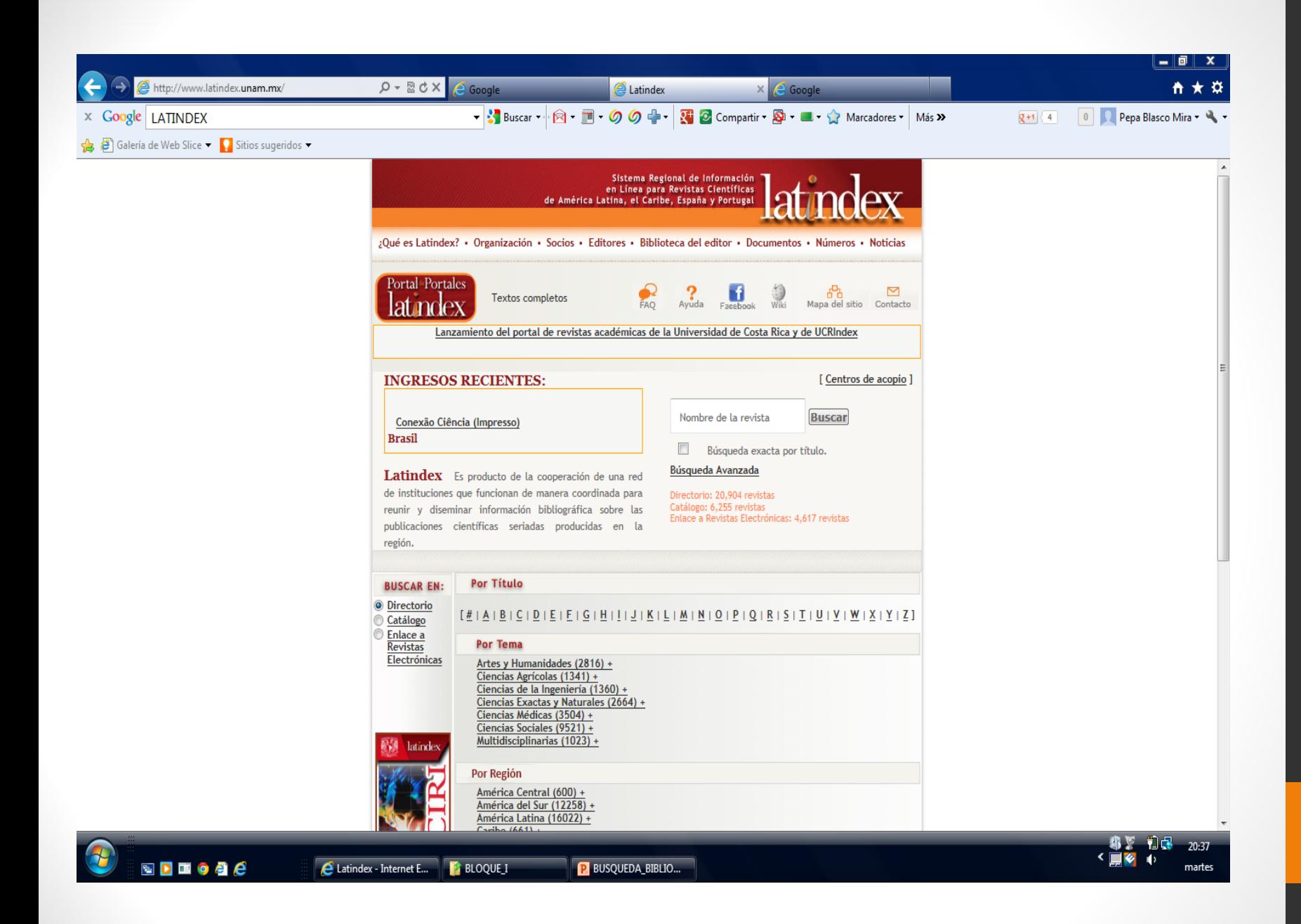

# 3. SELECCIONAR LOS ARTÍCULOS MÁS RELEVANTES

- Que tengan mayor número de citas. (Google académico, bases de datos…)
- Centrar el tema
- Leer el resumen, método y conclusiones para ver si interesa.
- En ese caso proceder a la lectura y análisis del artículo según indicaciones propuestas en CV.